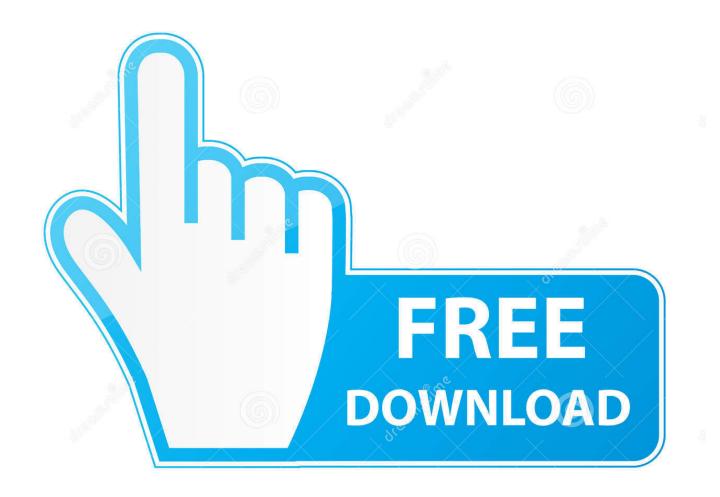

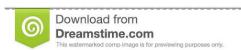

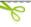

35103813

Yulia Gapeenko | Dreamstime.com

ReMake 2016 Scaricare Attivatore 32 Bits

**ERROR GETTING IMAGES-1** 

ReMake 2016 Scaricare Attivatore 32 Bits

1/3

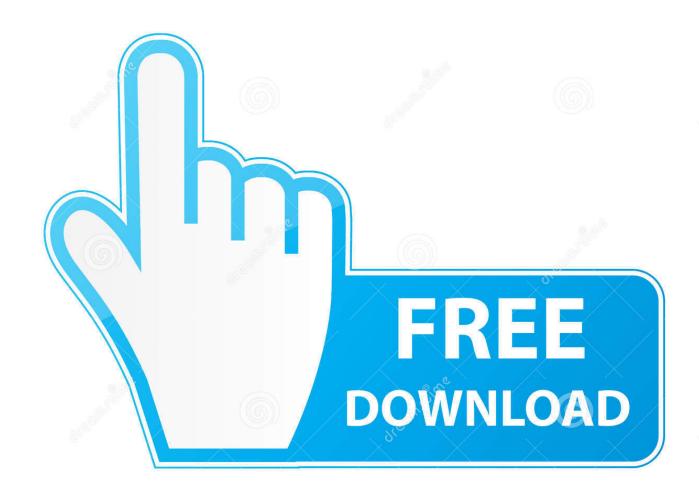

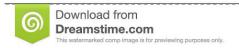

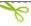

35103813

Yulia Gapeenko | Dreamstime.com

Download Remix OS 3.0.207 (32-bit). A comprehensive Android operating system for PC. Remix OS is an operating system that brings the Android experience .... 10.0.9 – Added Office 2016 Activation. ... can kmspico v10 be installed on win7 ultimate 32bit. if not then is there any version compatible with ... Is this working for the latest version of Windows 10 Pro 64-bit? ... Sounds like a movie or game..... Some antivirus software wont allow it to download or execute.. Download: Remix OS for PC 64-bit Package (EFI - Legacy) ... Remix OS is a free Android version made by Jide, the company behind this operating system.. KMSPico Portable Download Latest Version [2020] ... The steps to activate Office 2016 with KMSPico Portable is a little bit different. To do so you need ... After reboot opens any product of Office and then click on Account. ... Yes, of course, it supports both the architectures whether you are using 32 bit or the 64-bit processor.. Download the file, open it. Run executable file and you will download the archive with working Activator in it. ... Reboot the system and enjoy activate.. Jan 15, 2019 · Attivatore Office 365-2016-2019 All Version 32-64 Bit ... Free | The Free Microsoft Software Excel 2016 ISO / IMG New Version Download for For ........ 8, 8.1, 7 and Office 2010-2017. Download Activator for 2019-2020 UPDATES!! ... Now Activate Windows 8, 8.1, 7, 10 and Office 2010-2016 · DOWNLOAD KMSauto ... After the activation process, do reboot the system. The entire process of .... KMSpico Download Final Activator For Windows & Office [2020] ... You can activate the 2016 and 365 version by using KMSPico 2019. ... If you have a 32 Bit supported processor or 64 Bit supported processor. ... After installing KMSPico in your machine you need to reboot your system for the first time. Now .... ... and Office. It is one of the famous and trusted activator, download kms pico official 2019. ... This tool not only supports the 32 bit or 64 bit. But this works on ... 9bb750c82b

3/3